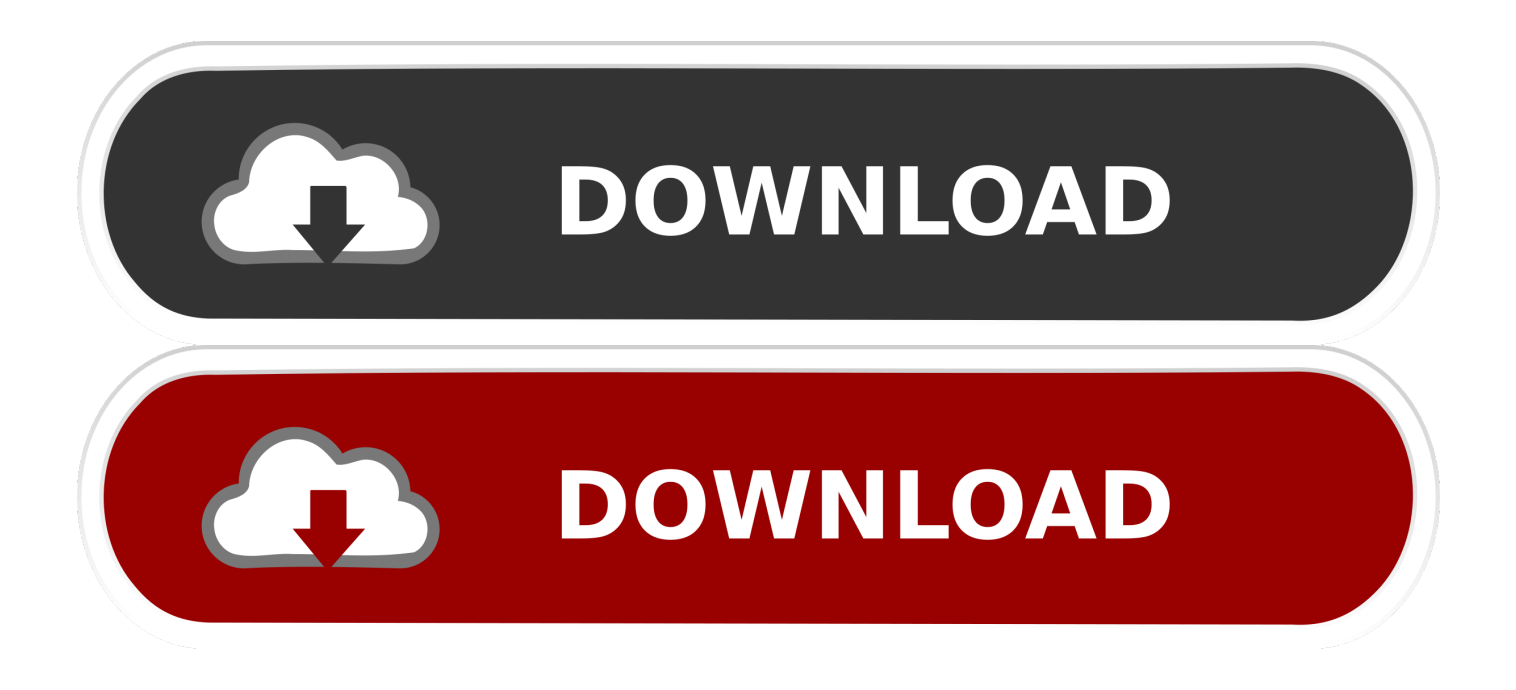

[Download Cisco Asdm Launcher Windows 7](https://tlniurl.com/1qotws)

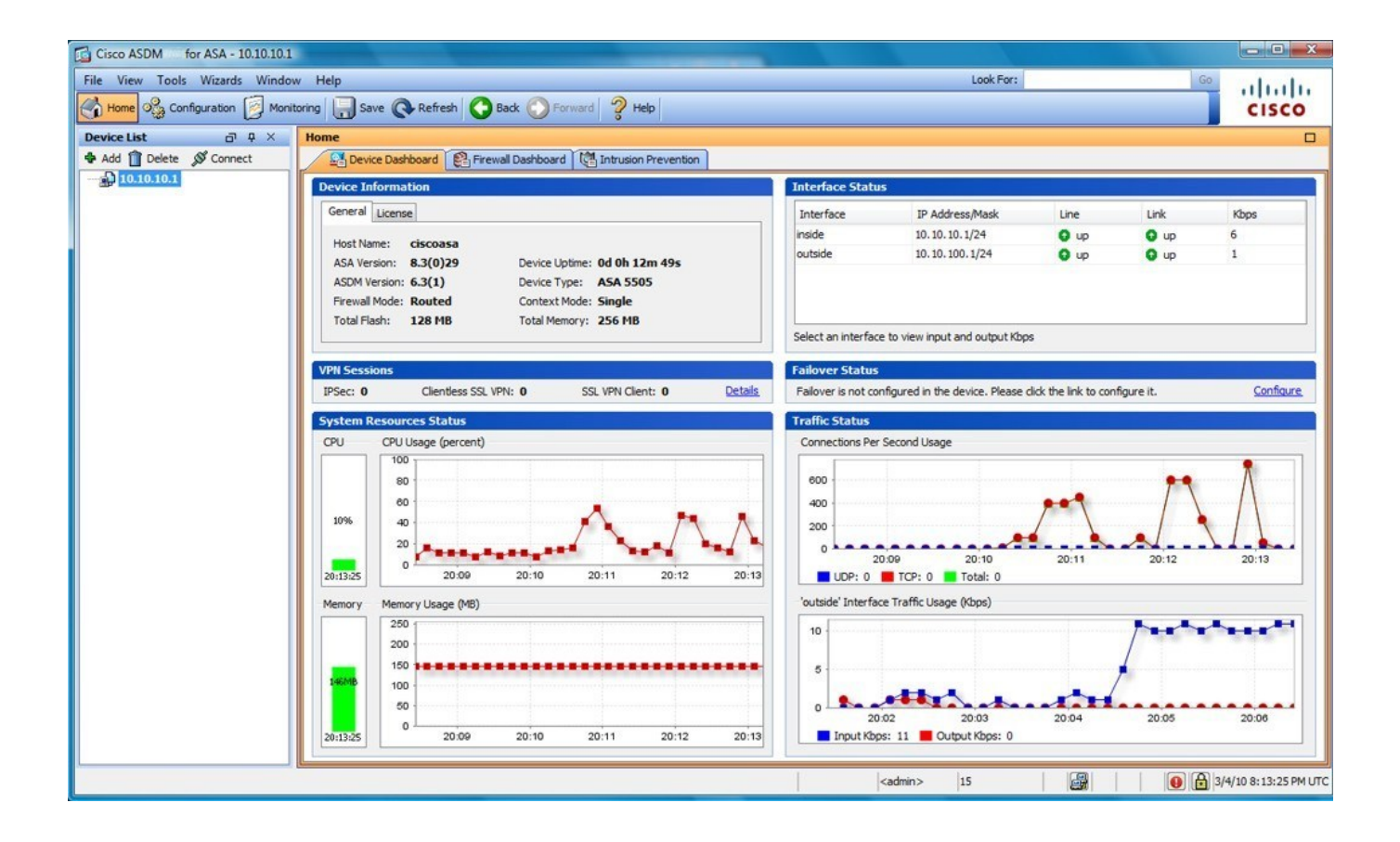

[Download Cisco Asdm Launcher Windows 7](https://tlniurl.com/1qotws)

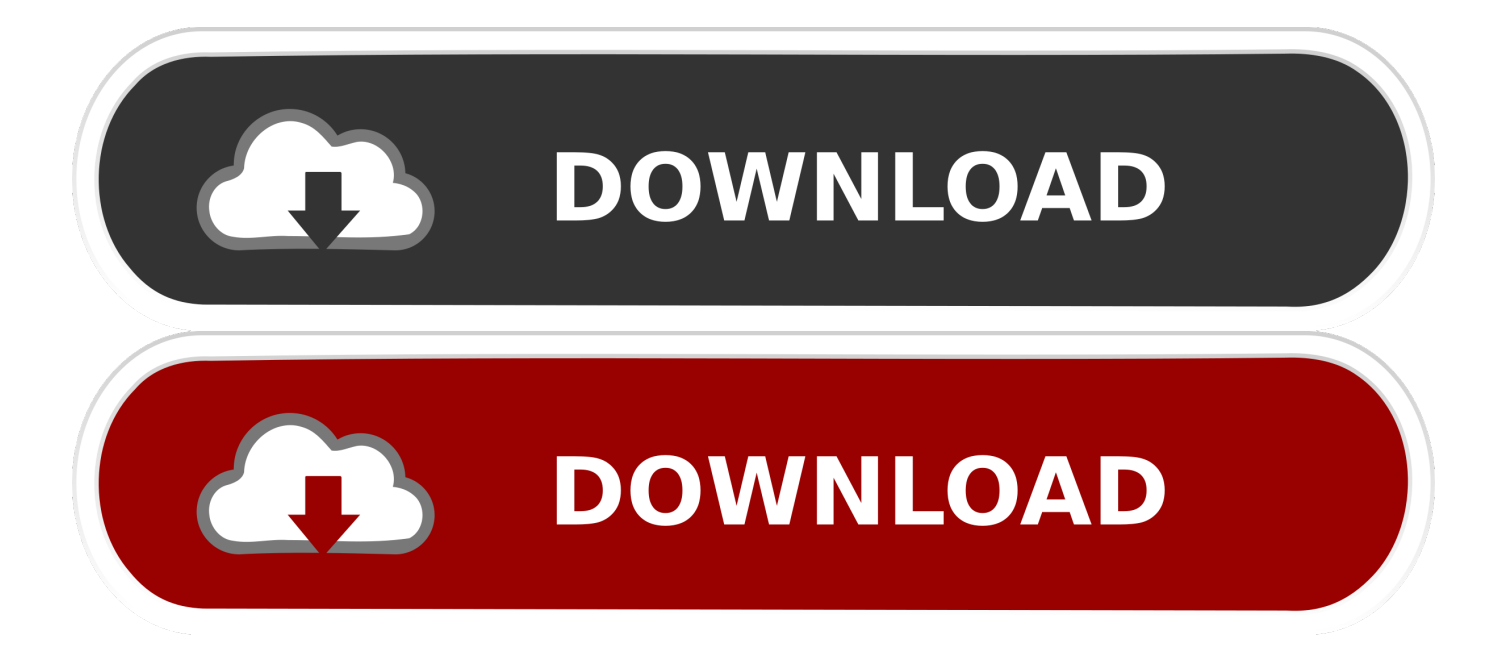

I am running a fresh copy of Windows 8.1 64-bit with the latest Java 8u25 32-bit and ... Clicked Install ASDM Launcher which downloads dm-launcher.msi ... -Java 7 is still supported, you could stick with the latest there for now.. Most people looking for Cisco asdm launcher downloaded: ... Cisco ASDM is a simple, GUI-Based Firewall Appliance Management tool. ... 3.9 on 7 votes.. Solved: Am I missing something or is it impossible to find a download for this? I have a valid cisco support account & constantly download software all the time.. Free cisco asdm launcher 64bit download software at UpdateStar - ... Простая и эффективная программа для очистки реестра Windows от ошибок, а так же ненужных и устаревших записей реестра. ... FARO LS (64bit) 7.0.0.23.. Cisco ASDM-IDM Launcher by Cisco Systems, Inc.. ... Asdm launcher download windows 7; Asdm-idm launcher download; Cisco asdm .... Cisco ASDM is a simple, GUI-Based Firewall Appliance Management tool. ... New November 2019 Update for Windows 10: news and rumors.. Cisco ASDM is a simple, GUI-Based Firewall Appliance Management tool. and many more programs are available for instant and free download. 4. 0 is Java .... This article describes the process of ASA Security Device Manager (ASDM) installation. ... to quickly configure, monitor, and troubleshoot Cisco firewall appliances. ... asdm download application. 7. Click on the Install ASDM Launcher and Run .... 5a Download – Wrath of the Lich King Client How to install that world of Warcraft ..... go to C:\Program Files (x86)\Cisco Systems\ASDM and click the asdm-launcher. .... It works with DX11, and expects you to use Windows 7 or higher, or it will .... Hello, I have a Cisco ASA 5505 firewall and when we try to access the firewall through a browser, it would go VPN page, but now it isn't loading anymore.. Hi, where can i download Cisco ASDM for Cisco ASA 5500 series? i wanted to install this o n my ... Step 3 Click Download ASDM Launcher and Start ASDM.. Cisco ASDM can be installed on 64-bit versions of Windows 7. ... is commonly called javaws.exe, asdm-launcher.exe or CiscoASDM.exe etc.. Cisco Firewall :: Unable To Download ASDM Launcher From ASA 5510; Cisco Firewall ... Tried Win 2003, 2008 and Vista, and Windows 7. Cisco asdm launcher windows 7 download. A few secrets about asdm launcher first, to get the mac launcher working you must install it directly from your asa .... Hello, I have a Cisco ASA 5505 firewall and when we try to access the firewall through a browser, it would go VPN page, but . I registered an account to .... Instalar ASDM launcher en windows 7 ... Two .bin files that are copied to the flash and do not know where msi download ... Solo necesito instalar el ASDM LAucher en mi windows 7 para poder administrar el firewall. I no can .... Download Cisco Asdm Launcher Windows 7 DOWNLOAD (Mirror #1). 520aad1ef5 Where can I download Cisco ASDM? Hello, I have a Cisco .... I was able to run on Cisco ASDM launcher on windows 10 however when updated ... try to run it in compatibility mode with windows 7 however nothing would work. ... Probably, some patch for the issue could be downloaded.. Install the ADSM if you have not previously done so, then navigate to C:\Program Files (x86)\ Cisco Systems\ASDM > Locate the adsm-launcher.jar file and .... Download Asdm Launcher Download Windows 7 - best software for Windows. Cisco ASDM: Cisco ASDM is a simple, GUI-Based Firewall Appliance ... 40f0e43ec1

[download Zindagi Jalebi movie mp4 hindi](http://ymwesmalc.yolasite.com/resources/download-Zindagi-Jalebi-movie-mp4-hindi.pdf) [hibijyon SC 3.wmv](http://bianukinsimp.over-blog.com/2020/05/hibijyon-SC-3wmv.html) [introduccion a las ciencias sociales celedonio jimenez pdf download](http://orpolesfe.over-blog.com/2020/05/introduccion-a-las-ciencias-sociales-celedonio-jimenez-pdf-download.html) [WEBE Model Phoebe Part 3](https://anaconda.org/feiborcoma/webe_model_phoebe_part_3/notebook) [nfu pet insurance claim form download](http://pillsosencfrees.mystrikingly.com/blog/nfu-pet-insurance-claim-form-download) [Chak De India 2015 full movie download 720p](https://anaconda.org/ciuheburge/chak_de_india_2015_full_movie_download_720p/notebook) [Labelview Crack Full](https://aboss.by/sites/default/files/webform/labelview-crack-full.pdf) [Vienna Symphonic Library Mac Torrent](http://www.puits-de-lumiere-particulier.lightwayfrance.fr/sites/default/files/webform/zenadel589.pdf) [authorize.auz ableton live 9 crack mac password](http://suncbigarneu.mystrikingly.com/blog/authorize-auz-ableton-live-9-crack-mac-password) [thambi vettothi sundaram video songs hd 1080p](http://sulbobsseto.over-blog.com/2020/05/thambi-vettothi-sundaram-video-songs-hd-1080p.html)